## How to add an IP printer to a Mac

There are two things that you need to know prior to adding a copy machine/printer on your MAC.

- 1. You need to know the name of the copy machine/printer. If you are unsure, ask a teacher or staff member from that building, they will be able to tell you. (i.e. whsr10kb) Our devices are named by school (WHS), room number (10) and device type (KB).
- 2. Once you know the name of the copy machine/printer, you can get the IP address from Jeff or Brady.
- 3. After you find the IP address, follow the picture directions below to add that device.

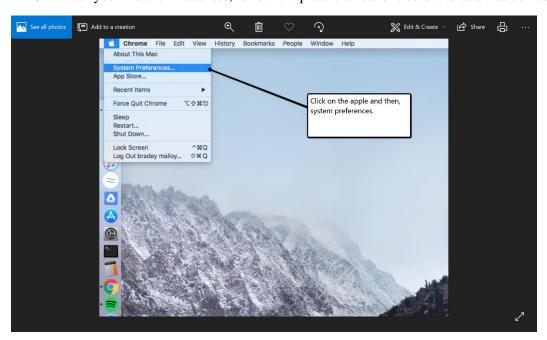

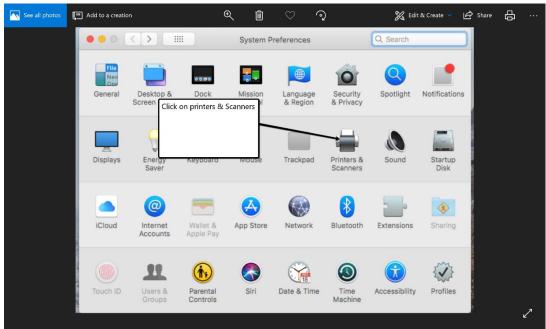

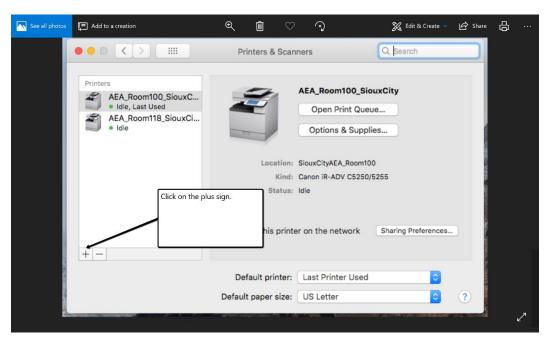

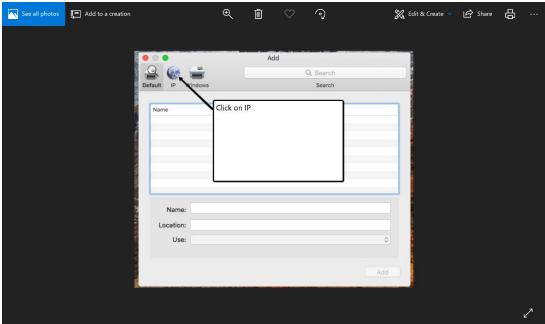

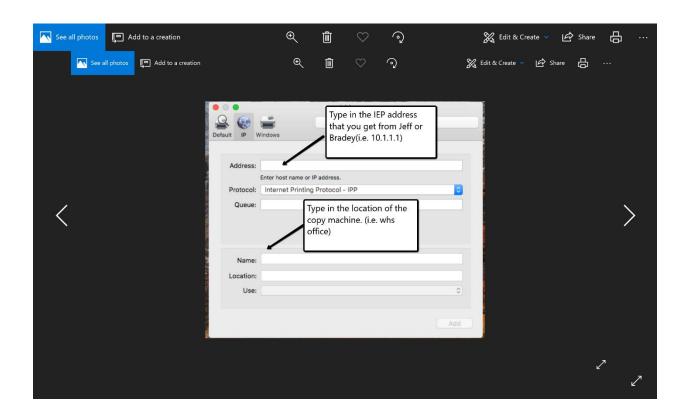